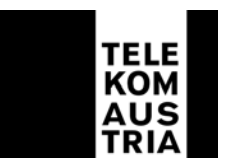

# **Leistungsbeschreibung für Business Access (LB Business Access)**

Diese Leistungsbeschreibung gilt ab 15.10.2004 für neue Bestellungen. Bestehende Kundenverträge bleiben unberührt. Eine Neubestellung von Produkten und/oder ein Produktwechsel ist unter Zugrundelegung bisheriger Leistungsbeschreibungen allerdings nicht mehr möglich.

Die Telekom Austria AG (Telekom Austria) stellt dem Kunden im Rahmen der technischen und betrieblichen Möglichkeiten das Produkt Business Access, welches in der Folge genauer beschrieben und definiert wird, zur Verfügung. Beim Produkt "Business Access" handelt es sich um verschiedene Dienstleistungen bestehend aus IP-basierenden Datenkommunikationslösungen.

Für die Inanspruchnahme des Produkts Business Access gelten die Allgemeinen Geschäftsbedingungen Business Access insoweit hier keine von diesen abweichenden oder ergänzenden Regelungen getroffen werden.

# **Allgemeines**

Die auf IP basierende Infrastruktur von Telekom Austria ermöglicht die Verwendung verschiedener - auf die unterschiedlichen Kundenbedürfnisse zugeschnittenen - Transportmedien zur Anbindung an das Internet (z.B. per fest geschalteter oder Remote Access on Demand-Verbindung). Die IP Infrastruktur von Telekom Austria kann von Kunden auch als "Access Network" für ihre Dienste genutzt werden. Es verbindet z.B. Unternehmensstandorte oder Internetendkunden mit einem Telekom Austria Access Node (POP) (POP=Point of Presence) und führt sie von dort über das IP Backbonenetz der Telekom Austria an weitere Unternehmensstandorte heran. Um einen raschen Support im Fehlerfall oder bei Änderungswünschen der Konfiguration durch den Kunden gewährleisten zu können, richtet sich die Telekom Austria einen Remote-Zugang ein, über den nur definierte Rechner (Support-Team) der Telekom Austria Zugang haben.

**Hinweis:** Da dem Kunden in seine standardisierte Mailbox (aon.kundennummer@aon.at), vonseiten der Telekom Austria u.a. rechtlich bedeutsame Erklärungen oder sonstige Informationen übermittelt werden können (siehe § 18 Abs. 4 AGB Business Access), ist es daher im eigenen Interesse des Kunden gelegen, diese Mailbox einzurichten und auch entsprechend abzufragen.

# **1. Zugangsarten und Tarifmodelle**

Im Rahmen von Business Access stellt die Telekom Austria eine Anbindung an das Internet in verschiedenen - dem Nutzungsbedarf des Kunden angepassten Zugangsvarianten - zur Verfügung:

- **Dial-in**
- **XDSL**
- **Standleitung**

Telekom Austria AG • Lassallestraße 9 • 1020 Wien Firmensitz Wien • Firmenbuch-Nr. 144477t • DVR: 0962635 • UID: ATU 40198200 • Handelsgericht Wien • www.telekom.at

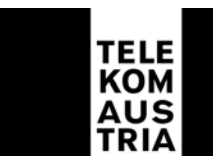

Gemäß den Entgeltbestimmungen wird bei jeder Zugangsart ein einmaliges Herstellungsentgelt samt einem monatlich anfallenden Zugangsentgelt fällig. Darüber hinaus fallen - gemäß den gewählten - Tarifmodellen zusätzliche monatliche Entgelte an.

Nach Ablauf des jeweiligen Kalendermonats gegebenenfalls unverbrauchte Zeit- und/oder Datenguthaben verfallen automatisch und können weder auf das Folgemonat noch auf Dritte übertragen werden.

## **1.1 Dial-in**

## **1.1.1 Zugangsart Dial-in 64**

Dial-in beinhaltet die Einwahl ins Internet über einen bestehenden ISDN Basisanschluss der Telekom Austria (nicht über einen herkömmlichen Telefonanschluss (POTS) möglich). Als Bandbreite steht eine Up- und Downstreamgeschwindigkeit von jeweils maximal bis zu 64 kbit/s auf der Teilnehmeranschlussleitung zur Verfügung (1 B-Kanal).

Der Verbindungsaufbau beim Kunden erfolgt automatisch, wenn von einem Endgerät (PC/Laptop) im Kunden-LAN ein Request an das WAN Interface des Routers gestellt wird. Der Verbindungsaufbau inklusive Authentifizierung dauert durchschnittlich 9 Sekunden.

Die Verbindung wird automatisch abgebaut, wenn am WAN Interface des Routers länger als 180 Sekunden kein Datenverkehr stattfindet (falls der Kundenrouter von der Telekom Austria konfiguriert wird (Erstkonfiguration)).

Die Zugangsart Dial-in setzt voraus, dass beim Kunden ein geeigneter ISDN-Router (entweder von der Telekom Austria gem. Punkt 3.1 oder ein bereits beim Kunden vorhandener) zur Verfügung steht.

Im Standardpackage ist kein Router inkludiert. Optional kann über das Feature Router (siehe Add-On's) der Kauf und die Installation (Wartung nach Aufwand) eines ISDN-Standardrouters Router bzw. eines höherwertigen Routers gewählt werden. Die Zugangsdaten werden dem Kunden übermittelt.

Business Access Dial-in ermöglicht einen gleichzeitigen Internetzugang von mehreren Nutzern auf der Teilnehmeranschlussleitung. Die gleichzeitigen Nutzer teilen sich die Bandbreite.

Sprachtelefonie kann genutzt werden. Es kann grundsätzlich jede Tarifoption für Sprachtelefonie der Telekom Austria in Anspruch genommen werden. Im monatlichen Entgelt für den Dienst Business Access ist kein Grundentgelt sowie kein Verbindungsentgelt für die Sprachtelefonie enthalten. Es gelten die AGB, LB und EB der jeweils gewählten Tarifoption der Telekom Austria.

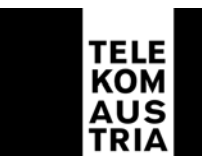

Bei Verwendung eines Routers und direkte Anschaltung an die NT (Network Termination) des ISDN Anschlusses muss der ISDN-Anschluss Point to Multipoint konfiguriert werden. Bei Anschaltung des Routers auf ein Port einer Nebenstellenanlage ist eine interne S0-Bus Schnittstelle mit Unterstützung von EDSS1 (ISDN-Protokoll) für die Konfiguration des Routers auf der Nebenstellenanlage erforderlich. Zur Nutzung der Zugangsart Dial-in ist weiters mindestens ein unbelegter B-Kanal des ISDN-Anschlusses erforderlich. Der zweite B-Kanal kann für weitere ISDN-Dienste (z.B. Sprachtelefonie) verwendet werden. Wenn der Internetzugang nicht genutzt wird, können beide B-Kanäle für ISDN-Dienste verwendet werden. Bei Betrieb einer Nebenstellenanlage am gleichen ISDN-Anschluss ist zudem zu beachten, dass das ISDN-Zusatzfeature "Entgeltanzeige" (AOC) aktiviert sein muss, da verschiedene Nebenstellenanlagen ansonsten den gewünschten Verbindungsabbau nicht ordnungsgemäß durchführen können.

Unter dieser Voraussetzung können folgende Nebenstellenanlagen und die Zugangsart Dial-in gemeinsam auf einem ISDN-Anschluss betrieben werden:

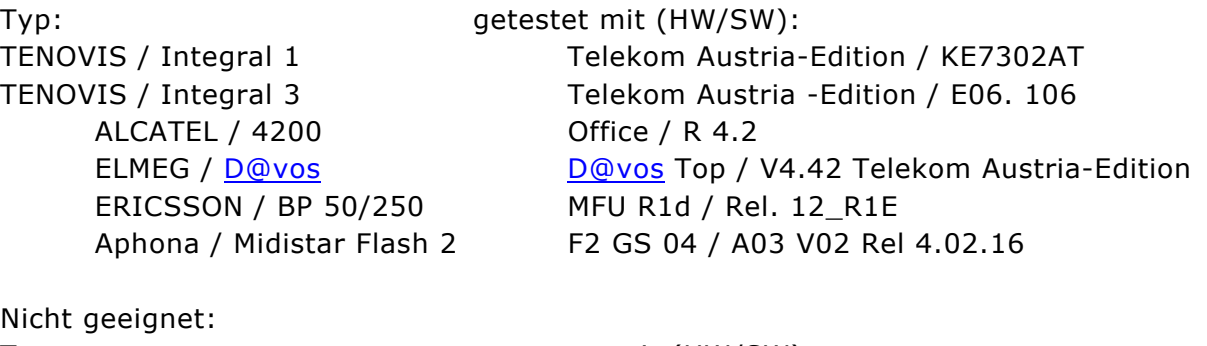

Typ: gestestet mit (HW/SW): TENOVIS / Integral 55 EWU3-01 / E06. 2

# **1.1.2 Zugangsart Dial-in 128**

Leistungsbeschreibung grundsätzlich wie unter Punkt 1.1.1, jedoch mit dem Unterschied, dass dem Kunden durch die Möglichkeit des Zuschaltens des zweiten ISDN-Kanals (Kanalbündelung) eine Up- und Downstreamgeschwindigkeit von maximal bis zu 128 kbit/s (2 B-Kanäle) auf der Teilnehmeranschlussleitung als Bandbreite für den Internetzugang zur Verfügung steht. Während der Dauer der Nutzung beider B-Kanäle für den Internetzugang fallen doppelte Onlinezeiten bzw. Online-Entgelte an und die Nutzung der Sprachtelefonie ist dabei nicht möglich. Hat der Kunde Dial-in 128 bestellt, fallen die fixen monatlichen Zugangsentgelte für Dial-in 128 gemäß den Entgeltbestimmungen Business Access an, unabhängig davon, ob vom Kunden die Kanalbündelung genutzt wird oder nicht.

Telekom Austria AG • Lassallestraße 9 • 1020 Wien Die Möglichkeit der Kanalbündelung (Dial-in 128) wird zentral von der Telekom Austria freigeschalten. Die Nutzungsmöglichkeit der Kanalbündelung hängt von der Type und der jeweiligen Einstellung des vom Kunden verwendeten Routers (vollständige Implementierung der RFC 2661 u. 2809 Standards (Details unter: www.ietf.org) im Kundenrouter und Multilink Point to Point Protokoll (MLPPP) vorausgesetzt) ab. Bei Kauf

Firmensitz Wien • Firmenbuch-Nr. 144477t • DVR: 0962635 • UID: ATU 40198200 • Handelsgericht Wien • www.telekom.at

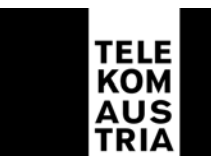

eines entsprechenden Routers von der Telekom Austria, ist dieser beispielsweise so voreingestellt, dass der 2. B-Kanal sofort nach erfolgreicher Authentifizierung immer aufgebaut wird und somit auch immer sofort doppelte Onlineentgelte anfallen. Die Konfiguration des Routers (ist auch bei dem bei der Telekom Austria gekauften Router möglich, da dieser inklusive den relevanten Daten dem Kunden übergeben wird), liegt jedenfalls immer im Verantwortungsbereich des Kunden. Abhängig von der Art und Type des vom Kunden verwendeten Routers hat der Kunde die Möglichkeit, den Router so zu konfigurieren (z.B. Einstellung von Schwellwerten bzw. das Ausschalten der Kanalbündelung (MLPPP)) wie es seinen Anforderungen entspricht.

# **1.1.3 Tarifmodell zur Zugangsart Dial-in**

Bei der Zugangsart Dial-in besteht keine Datentransfervolumenbeschränkung. Die Verrechnung erfolgt nach Onlineminuten laut EB Business Access. Je nach Wahl des Kunden sind entweder 0, 50, 100 oder 200 Onlinestunden pro Kalendermonat im monatlichen Tarifmodellentgelt inkludiert. Bei einer Überschreitung der gewählten, inkludierten Onlinestunden, werden zeitorientierte Onlineentgelte gemäß den geltenden Entgeltbestimmungen Business Access verrechnet.

Für die Dauer der Inanspruchnahme beider B-Kanäle für die Internetnutzung über Dial-in 128 (128 kbit/s) fallen doppelte Onlinezeiten bzw. doppelte Onlineentgelte je Minute an und etwaige inkludierte Stundenpakete werden folglich auch doppelt so schnell verbraucht.

# **1.2 Zugangsart XDSL**

# **Allgemeines**

XDSL bietet folgende Bandbreitenprofile mit den Übertragungstechnologien ADSL oder SDSL:

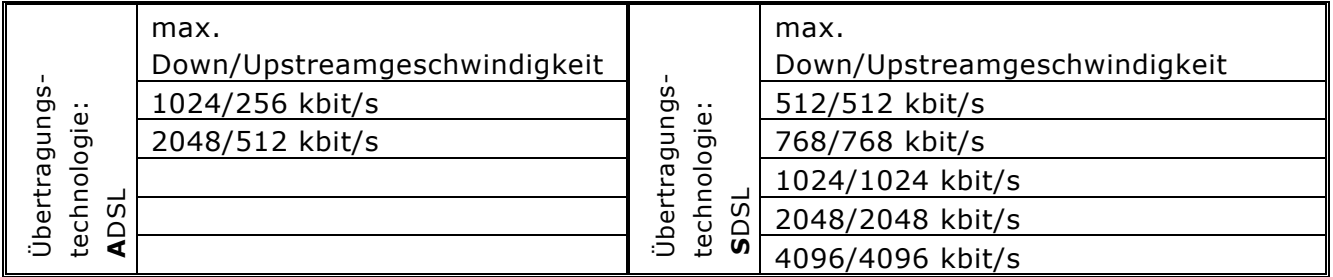

XDSL ermöglicht den gleichzeitigen Internetzugang von mehreren Nutzern auf der Teilnehmeranschlussleitung. Die gleichzeitigen Nutzer teilen sich die Bandbreite. Übergabeschnittstelle ist ein Ethernet-Interface auf einem Standardrouter. Optional kann über das Feature Router (siehe Add On's) anstatt des Standardrouters ein höherwertiger Router gewählt werden. Die Zugangsdaten werden dem Kunden nicht mitgeteilt, die Authentifizierung erfolgt automatisch durch den Router.

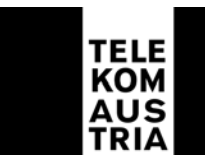

# **1.2.1 Zugangsart XDSL (Übertragungstechnologie ADSL)**

Die Realisierung von XDSL (Übertragungstechnologie ADSL) ist sowohl über einen bestehenden herkömmlichen Telefonanschluss (POTS) als auch über einen bestehenden ISDN Basisanschluss der Telekom Austria möglich. Sprachtelefonie kann genutzt werden. Es kann grundsätzlich jede Tarifoption für Sprachtelefonie der Telekom Austria in Anspruch genommen werden. Im monatlichen Entgelt für den Dienst Business Access ist kein Grundentgelt sowie kein Verbindungsentgelt für die Sprachtelefonie enthalten. Es gelten die AGB, LB und EB der jeweils gewählten Tarifoption der Telekom Austria.

Weiters hat der Kunde auch die Möglichkeit bei XDSL (Übertragungstechnologie ADSL) über POTS einen Router inkl. einer WLAN Base Station auszuwählen. Die Userzahl wird dabei auf maximal 16 Clients beschränkt, damit es zu keinen Performanceproblemen kommt.

Bei der Zugangsart XDSL (Übertragungstechnologie ADSL) begründet der Kunde gleichzeitig auch ein Vertragsverhältnis mit der Telekom Austria betreffend ADSL Zugangsleistung (auf Basis der AGB Online-ADSL samt dazugehöriger EB und LB der Telekom Austria, in der jeweils gültigen Fassung).

Die Zugangsart XDSL (Übertragungstechnologie ADSL) kann erst nach einer positiven Prüfung der technischen Machbarkeit realisiert werden.

# **1.2.2 Zugangsart XDSL (Übertragungstechnologie SDSL)**

Die Realisierung von XDSL (Übertragungstechnologie SDSL) ist nur über eine eigens von der Telekom Austria dafür neu herzustellende Leitungsführung (unter sinngemäßer Zugrundelegung der Leistungsbeschreibung und Entgeltbestimmungen Sprachtelefondienst – Fernsprechanschluss der Telekom Austria) möglich, über die jedoch keine Sprachtelefonie genutzt werden kann. Auf einer bestehenden Teilnehmeranschlussanleitung kann kein SDSL–Zugangsservice hergestellt werden. Bei der Zugangsart XDSL (Übertragungstechnologie SDSL) begründet der Kunde gleichzeitig auch ein Vertragsverhältnis mit der Telekom Austria betreffend SDSL Zugangsleistung (auf Basis der AGB Online-SDSL samt dazugehöriger EB und LB der Telekom Austria, in der jeweils gültigen Fassung).

Der durchschnittliche UDP-Traffic darf nicht mehr als 15% der Accessbandbreite überschreiten. UDP-Traffic wird im Gegensatz zu TCP-Traffic vorwiegend beim Streaming generiert. Sollte das Limit mehrere Male überschritten werden und/oder aufgrund des UDP-Traffics Beeinträchtigungen in der Netzperformance im IP-Backbone der Telekom Austria entstehen, so behält sich die Telekom Austria eine vorübergehende Sperre des XDSL Zuganges vor. Sollte eine nachhaltige Überschreitung der Grenzwerte im Sinne vorstehender Definitionen gegeben sein, ist die Telekom Austria berechtigt, nach schriftlicher Information an den Kunden, das Vertragsverhältnis außerordentlich zu kündigen.

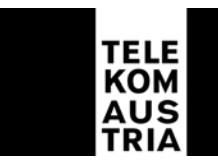

Die Zugangsart XDSL (Übertragungstechnologie SDSL) kann erst nach einer positiven Prüfung der technischen Machbarkeit realisiert werden.

# **1.2.3 Tarifmodell zur Zugangsart XDSL**

1.2.3.1 Tarifmodell "Fair Use"

Um Gerechtigkeit bei der Aufteilung der Ressourcen unter den Kunden sicherzustellen geht die Telekom Austria bei dem Datentransfer (Fair Use Traffic) von folgenden definierten Grenzwerten (GB/Kalendermonat) aus:

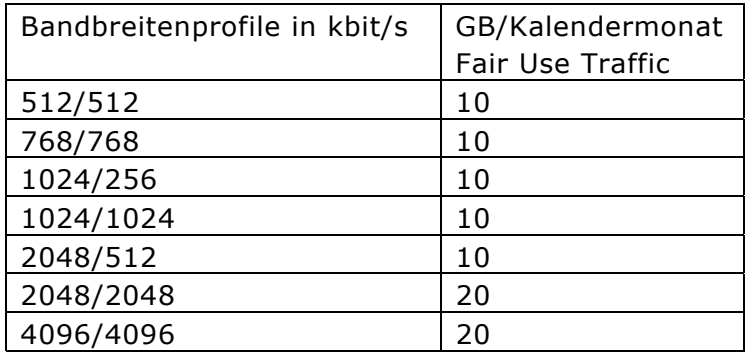

**Fair Use:** Bei Erreichen des Fair Use Traffics wird der Kunde per E-Mail an seine Standard E-Mailadresse (aon.kundennummer@aon.at) aufgefordert, seinen Datentransfer zu mäßigen. Sollte der Kunde dieser Aufforderung nicht entsprechend nachkommen, behält sich die Telekom Austria das Recht vor, die Zugangsgeschwindigkeit (Down/Upstreamgeschwindigkeit) des jeweiligen XDSL Accounts des Kunden ohne weitere Ankündigung auf eine Zugangsgeschwindigkeit von bis zu 256/64 kbit/s für den restlichen Kalendermonat zu reduzieren und bei weiterem übermäßigen Datentransfer den XDSL Account auch für den restlichen Kalendermonat zu sperren. Derartige Maßnahmen werden ab dem ersten Tag des Folgemonats wieder aufgehoben.

# 1.2.3.2 Tarifmodell "unlimited volume"

Das Verrechungsmodell "unlimited volume" beinhaltet ein unlimitiertes Datentransfervolumen und wird nach der zur Verfügung gestellten Bandbreite entsprechend den Entgeltbestimmungen Business Access abgerechnet.

# **1.3 Standleitung**

# **1.3.1 Zugangsart Standleitung**

Die Zugangsart "Standleitung" stellt je nach Anforderung des Kunden die symmetrischen Bandbreiten von maximal bis zu 64kbit/s, 128kbit/s, 256kbit/s, 512kbit/s, 1024kbit/s und 1984kbit/s (up- und downstream) für die Anbindung an das Internet zur Verfügung. Die Verbindung vom Router am Kundenstandort zum Access-Router ist fix durchgeschaltet. Die technische Ausführung dieser Verbindung setzt voraus, dass es sich beim Kundenstandort entweder um einen A oder B ("Rest Österreich") Standort handelt.

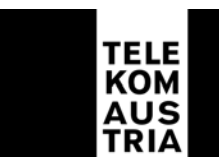

Wenn beim Kundenstandort die Vorwahl (Ortskennzahl) und PLZ identisch mit den Daten eines Telekom Austria-POP Standortes ist, so ist der Kundenstandort ein A-Standort. Die restlichen Orte in Österreich, in denen die Standleitung technisch und wirtschaftlich realisierbar ist, sind B-Standorte.

Übergabeschnittstelle ist ein Ethernet-Interface auf einem Standardrouter. Optional kann über das Feature Router (siehe Add On's) anstatt des Standardrouters ein höherwertiger Router gewählt werden.

Business Access Standleitung ermöglicht den gleichzeitigen Internetzugang von mehreren Nutzern. Standleitungen sind nicht für Sprachtelefonie geeignet.

# Expressherstellung (optional)

Je nach den technischen und betrieblichen Möglichkeiten bietet Telekom Austria auf Kundenwunsch zusätzlich zur Standardherstellung die Möglichkeit einer Expressherstellung gemäß den Entgeltbestimmungen und Leistungsbeschreibung für die Expressherstellung von Übertragungswegen, in der jeweils gültigen Fassung an.

# **1.3.2 Tarifmodelle zur Zugangsart Standleitung**

## 1.3.2.1 Tarifmodell "volume on demand"

Es ist kein Datentransfervolumen inkludiert. Entsprechend der in den Entgeltbestimmungen Business Access festgelegten Staffelregelung wird nach tatsächlich genutztem Datentransfervolumen/Kalendermonat abgerechnet.

# 1.3.2.2 Tarifmodell "fixed volume"

Beim Verrechnungsmodell "fixed volume" sind je nach Wahl des Kunden 1 GB, 3GB, 5 GB, 10 GB, 20 GB oder 50 GB pro Kalendermonat standardmäßig im monatlichen Entgelt des Accounts inkludiert. Für verbrauchte Datentransfervolumen, welche über die oben gewählten Limits hinausgehen, wird pro MB ein High Usage Entgelt laut EB Business Access verrechnet.

# 1.3.2.3 Tarifmodell "unlimited volume"

Das Verrechungsmodell "unlimited volume" beinhaltet ein unlimitiertes Datentransfervolumen und wird nach der zur Verfügung gestellten Bandbreite entsprechend den Entgeltbestimmungen Business Access abgerechnet.

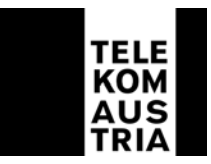

# **2 Standardleistungen**

# **2.1 Überblick der Leistungen**

Business Access umfasst, unabhängig von der gewählten Zugangsart und des gewählten Tarifmodells - soweit nichts anderes ausdrücklich bestimmt ist - folgende Dienstleistungen:

- Einrichtung und Nutzung der internationalen Connectivity von Telekom Austria sowie der damit verbundenen Konfigurationen
- Eigene Support Hotline für Business Access Kunden
- Second Level Domain
- Business Webspace
- Mailadressen am Telekom Austria Business Mailserver
- Mailqueuing (bei Nutzung eines eigenen Mailservers, keine Mailadressen am Telekom Austria Mailserver möglich)
- Standardrouter (mit Ausnahme bei Zugangsart Dial-in)
- Routerkonfigurationsmöglichkeiten
- Fixe IP-Adressen
- Onlinestatistik
- SLA (Service Level Agreement)

# **2.2 Internationale Connectivity**

Im Packet Business Access ist die Einrichtung und Nutzung der internationalen Connectivity von Telekom Austria sowie der damit verbundenen Konfigurationen enthalten.

# **2.3 Business Support Hotline**

Der Kunde hat über eine eigene, für Business Kunden kostenlose Supporthotline die Möglichkeit, Beeinträchtigung des von der Telekom Austria im Rahmen des Produktes Business Access zur Verfügung gestellten Dienste, zu melden.

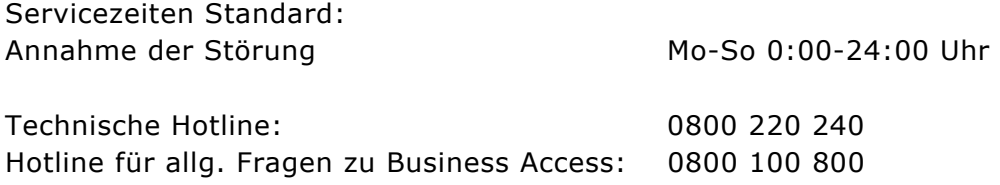

# **2.4 Domain**

Jeder Account beinhaltet standardmäßig eine Second Level Domain. Der Kunde kann entsprechend der Verfügbarkeit der Domain zwischen folgenden Endungen wählen:

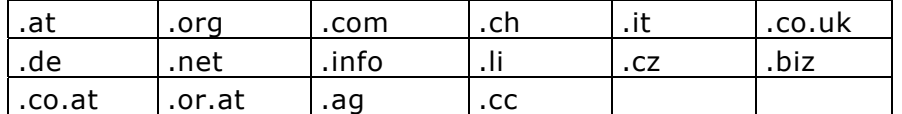

Telekom Austria AG • Lassallestraße 9 • 1020 Wien

Firmensitz Wien • Firmenbuch-Nr. 144477t • DVR: 0962635 • UID: ATU 40198200 • Handelsgericht Wien • www.telekom.at

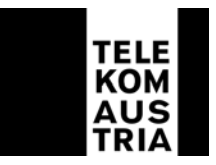

In diesem Zusammenhang werden folgende Leistungen erbracht:

- Registrierung einer Domain
- Administrierung einer Domain
- Verwaltung aller Einträge am Nameserver der Telekom Austria
- Übernahme einer Domain von einem anderen ISP
- Technischer Ansprechpartner
- Billing Kontakt

Der Kunde wird als Besitzer des Domainnamens und der angegebene administrative Ansprechpartner als Administrator (Admin-C) gemeldet.

# **2.5 Webspace**

Business Access beinhaltet standardmäßig 100 MB Webspace. Es kann bei der Bestellung gewählt werden, ob der Webspace auf der Plattform Windows 2003 oder Linux eingerichtet werden soll.

Leistungsumfang Windows 2003 Plattform:

- Es können bis zu 5 Domainen direkt auf das gemeinsame Hauptverzeichnis des Webspace zeigen
- 100 MB Webspace
- 1 FTP Zugang
- ASP (Active Server Page)
- ASP Upload
- ASP JEPEG
- ASP EMail
- PHP 4 Zend Optimizer
- Perl
- SSI
- SMTP (Simple Mail Transfer Protokoll) Interface Ein Interface zum Formular oder Emailversenden direkt aus der Website (nicht für Massenmailings)
- Statistiken Auswertung der Websitezugriffe über ein Statistiktool
- 1 MS Access Datenbank Einbindung einer MS Access Datenbank
- 1 MySQL Server Platz Inkludiert im Webspace ist die Anbindung einer MySQL Datenbank. Die Größe der Datenbank wird dem herkömmlichen Webspace abgerechnet
- Frontpage Extensions
- Eigene Fehlerseite
- Webpanel für Verwaltung MySQL DB, Statistik Anzeige, Filemanager

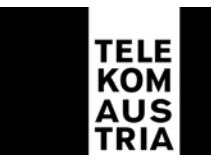

Leistungsumfang Linux Plattform:

- Es können bis zu 5 Domainen direkt auf das gemeinsame Hauptverzeichnis des Webspace zeigen
- 100 MB Webspace
- 1 FTP Zugang
- CGI
- PHP 4 Zend Optimizer
- Perl
- SSI
- SMTP (Simple Mail Transfer Protokoll) Interface Ein Interface zum Formular oder Emailversenden direkt aus der Website (nicht für Massenmailings)
- Statistiken über ein Webinterface Auswertung der Websitezugriffe über ein Statistiktool
- 1 MySQL Server Platz Inkludiert im Webspace ist die Anbindung einer MySQL Datenbank. Die Größe der Datenbank wird dem herkömmlichen Webspace abgerechnet
- Frontpage Extensions
- Eigene Fehlerseite
- Webpanel für Verwaltung MySQL DB, Statistik Anzeige, Filemanager

# **2.6 Mailadressen am Telekom Austria Business Mailserver**

Im Paket Business Access sind bei der Zugangsart Dial-in 20 Business Mailboxen (= 20 E-Mail Adressen) und bei der Zugangsart XDSL sowie bei der Zugangsart Standleitung 50 Business Mailboxen (=50 E-Mail Adressen) mit je 50 MB Mailspace enthalten.

Die Administration der Mailboxen erfolgt über ein Online Selfcaretool, dem Mailmanager, durch den Kunden selbst. Der Mailmanager ist über einen Link im Kundenbereich (http://business.telekom.at bzw. direkt http://bmailmanager.telekom.at) mittels Username und Passwort erreichbar, wo Mailboxen angelegt und gelöscht werden können. Auch die Features VirusFilter und SpamFilter können hier getrennt voneinander aktiviert/deaktiviert werden. Nach der Aktivierung sind diese Features für alle Mailboxen aktiv!

# **VirusFilter:**1

 $\overline{a}$ 

Dies ist ein Feature der Business Mailbox, das vor eventuell schädlichen Programmen wie zum Beispiel Viren, Würmern oder Trojaner einen erhöhten Schutz bietet. Bei aktiviertem VirusFilter werden die E-Mails des Kunden, bevor diese in seine E-Mailbox kommen auf Viren gescannt. Wird ein Virus in einem E-Mail erkannt, dann wird versucht, den Virus im Attachement zu entfernen und die E-Mail zuzustellen. Ansonsten wird das Attachement gelöscht und das E-Mail ohne Attachement mit dem Hinweis, dass ein Virus im Attachement war, zugestellt.

<sup>1</sup> Verfügbar ab 15.November 2004

Telekom Austria AG • Lassallestraße 9 • 1020 Wien

Firmensitz Wien • Firmenbuch-Nr. 144477t • DVR: 0962635 • UID: ATU 40198200 • Handelsgericht Wien • www.telekom.at

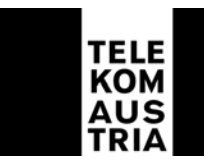

## **SpamFilter:** 2

Dies ist ebenfalls ein Feature der Business Mailbox. Mit dem SpamFilter Feature wird der E-Mail-Verkehr des Kunden, bevor er in die E-Mail-Boxen der Nutzer gelangt, zentral auf eventuellen "Spam" gefiltert. Eingehende E-Mails werden auf RFC Konformität überprüft, danach wird das E-Mail einer Body Analyse unterzogen. Das bedeutet, dass der E-Mail Text auf verschiedenste Merkmale untersucht wird (z.B. wird ein "Remove-Link" angeboten, oder befinden sich spezifische Phrasen ("make more money", etc.) im E-Mail). Bei aktiviertem SpamFilter werden alle E-Mails (ausgenommen Anhänge), nach dem von Telekom Austria festgelegten Parametern gefiltert. Die als Spam identifizierten E-Mails werden als Spam gekennzeichnet/getagt und dem einzelnen Endnutzer trotzdem zugestellt. In der Betreffzeile wird \*\*\*\*\*SPAM\*\*\*\*\* an der ersten linken Stelle hinzugefügt. Der Kunde hat aber die Möglichkeit einen "Spam-Ordner" in seiner Standard-Mailbox anzulegen und kann eine Regel definieren, damit die als Spam gekennzeichneten E-Mails in diesen Ordner verschoben werden. Der verbrauchte Speicher dieses "Spam-Ordner" wird dem Mailspace abgerechnet. Der Kunde hat die Möglichkeit über Webmail die E-Mails die sich in seinem "Spam-Ordner" befinden, anzuschauen, einzeln zu löschen oder alle zu löschen. Beim Löschen kann entschieden werden ob die E-Mails endgültig gelöscht werden sollen, oder in den Papierkorb verschoben werden. Diese Möglichkeiten sind ein Feature von der Mailbox und stehen somit auch dem gesamten Postfach zur Verfügung.

**Wichtige Hinweise für den VirusFilter und SpamFilter:** Die Features sind in der Grundeinstellung **nicht** aktiv geschalten. Erst nach der vom Kunden selbst über den Mailmanager durchzuführenden Aktivierung sind diese aktiv, wobei die Feature VirusFilter und SpamFilter auch getrennt voneinander aktiviert/deaktiviert werden können. Die Aktivierung kann vom Kunden gesamt entweder für alle Mailboxen einer Domain (Domain bezogen; DNS-Eintrag der kundeneigenen Domain auf den Name Servern der Telekom Austria vorausgesetzt) oder auch für jede Mailbox einzeln aktiviert werden Der Kunde erklärt sich bei Inanspruchnahme der genannten Features SpamFilter ausdrücklich damit einverstanden, dass eingehende E-Mails anhand der von Telekom Austria festgelegten Parameter gefiltert werden. Die Aktivierung der beiden Filter und der weitere Umgang mit als derartigen E-Mails liegt unter Beachtung und Einhaltung allenfalls bestehender rechtlicher, insbesondere arbeits- und datenschutzrechtlicher, Bestimmungen in der alleinigen Verantwortung des Kunden.

Aufgrund der ständigen Neu- und Weiterentwicklung von Softwareviren deren Mutationen und der Entwicklung neuer, virenähnlicher Programme, kann eine vollständiger und absoluter Schutz (100%) vor Virenbefall und/oder dem Erhalt von Spam nicht garantiert werden. Für den Verlust oder die Vernichtung von E-Mails, übernimmt Telekom Austria außer bei Vorsatz oder grober Fahrlässigkeit - keine Haftung.

Die User der Mailboxen können mittels E-Mailprogrammen (POP3 oder IMAP4) oder auch über Webmail, Mails senden und empfangen. Das Webmail ist ebenso über den

 $\overline{a}$ 

<sup>2</sup> Verfügbar ab 15.November 2004

Telekom Austria AG • Lassallestraße 9 • 1020 Wien

Firmensitz Wien • Firmenbuch-Nr. 144477t • DVR: 0962635 • UID: ATU 40198200 • Handelsgericht Wien • www.telekom.at

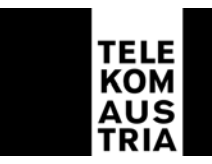

Kundenbereich (http://business.telekom.at bzw. direkt http://businesswebmail.telekom.at) mittels Username und Passwort erreichbar, in dem zusätzliche Features für den User frei einstellbar sind.

- Passwort ändern
- Sammelpostfach definieren
- Anlegen von weiteren 10 Alias Adressen
- Anlegen von 50 Verteilerlisten
- Abwesenheitstext verwalten / aktivieren /deaktivieren
- Weiterleitung mit und ohne lokaler Zustellung
- Verzögerte Weiterleitung oder löschen in Tagen
- Senden, an maximal gleichzeitig 1000 Empfänger
- Senden, Brutto Größe pro Mail maximal 20 MB
- SMS Notifikation
- SMS senden (10 gratis)
- Filter für eingehende Mails definieren zum Ablegen im Posteingang oder löschen
- Anlegen von Adressen mit Import und Export Funktion im Webmail
- Memos/Notizen
- Gruppen Ordner
- WAP Zugang
- PDA Zugang
- Webmail
- VirusFilter<sup>3</sup>
- SpamFilter<sup>4</sup>

Hinweis zur "SMTP Authentifizierung":

Das aktivieren im E-Mailprogramm (z.B. Outlook) der Funktion "SMTP Authentifizierung" ist eine Voraussetzung um E-Mails versenden zu können. Dabei gelten die gleichen Einstellungen wie für POP3 (gleicher User und gleiches Passwort wie zur Mailbox Abfrage). Die Kunden haben zusätzlich zu einem erhöhten Sicherheitsstandard, die Möglichkeit, z.B. die Mailboxen mit Ihrem gewohnten E-Mailprogramm und einem Laptop (Internetverbindung vorausgesetzt) weltweit ohne Änderungen im E-Mailprogramm vornehmen zu müssen, zu nutzen.

# **2.7 Mailqueueing**

Am Telekom Austria Mailserver werden die ankommenden E-Mails bei "offline"-Betrieb des kundeneigenen Mailservers zwischengespeichert. Der maximale Zeitraum für die Zwischenspeicherung beträgt 2 Wochen, anschließend werden die zwischengespeicherten E-Mails gelöscht. Bei der Nutzung des Features Mailqueueing werden keine Mailadressen am Telekom Austria Business Mailserver zur Verfügung gestellt.

 $\overline{a}$ 

4 Verfügbar ab 15.November 2004

<sup>3</sup> Verfügbar ab 15.November 2004

Telekom Austria AG • Lassallestraße 9 • 1020 Wien

Firmensitz Wien • Firmenbuch-Nr. 144477t • DVR: 0962635 • UID: ATU 40198200 • Handelsgericht Wien • www.telekom.at

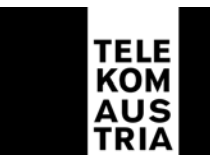

# **2.8 Standardrouter**

Bei den Zugangsarten XDSL und "Standleitung" ist standardmäßig die zur Verfügungsstellung eines Routers inkl. dessen Installation und Wartung beinhaltet. Der Router bleibt im Eigentum der Telekom Austria und wird mit einer Standardkonfiguration dem Kunden als Bestandteil der vereinbarten Dienstleistungen zur Verfügung gestellt. Der Kunde hat die Wahlmöglichkeit zwischen den Routerkonfigurationsarten gem. Punkt 2.9. Erfolgt keine Angabe, wird Routing konfiguriert. Bei der Zugangsart Dial-in ist standardmäßig kein Router inkludiert. In diesem Fall steht dem Kunden jedoch eine Kaufoption gem. Punkt 3.1 offen.

## **2.9 Routerkonfigurationsmöglichkeiten und fixe IP-Adresse**

Der Kunde hat bei allen Zugangsarten die Wahlmöglichkeit zwischen einer Standardkonfiguration Routing oder einer alternativen Konfiguration mittels Basic Secure Bei der Zugangsart XDSL kann der Kunde als dritte Konfigurationsart auch Advanced Secure wählen.

Dem Kunden wird standardmässig ein 4er Subnet (1 Netzwerkadresse, 1 Broadcastadresse und 2 frei einsetzbare Adressen [eine davon wird für den Kundenrouter benötigt]) offizieller IP-Adressen zugewiesen. Sollte der Kunde weitere IP-Adressen benötigen, so kann er diese unter Angabe von Gründen bei RIPE mit Unterstützung der Telekom Austria beantragen.

# **Routing (Standardkonfiguration):**

Bei Routing besteht für den Kunden die Möglichkeit direkt auf die einzelnen Server aus dem Internet zugreifen zu können. Der beim Kunden installierte Router bekommt LANseitig in der Regel ein 4er Subnet offizieller fixer IP-Adressen zugewiesen. Von diesem Subnet wird eine IP-Adresse für das LAN-Interface am Router verwendet und eine IP-Adresse kann der Kunde beliebig verwenden z.B. für eine Firewall, einen Proxyserver oder seinen Mailserver. Es wird kein NAT oder PAT am Router konfiguriert.

# **Basic Secure (optional wählbar anstatt der Standardkonfiguration):**

Mit der Funktion dynamisches PAT (Port Address Translation) auf dem Kunden-Router werden die privaten IP-Adressen des LAN bei aktivem Verbindungsaufbau auf eine fixe offizielle IP-Adresse gemapped. Damit ist sichergestellt, dass die PC's des Kunden nicht aus dem Internet erreicht werden können (Zugriffschutz aus dem Internet), da sie aus dem Internet nicht adressierbar sind. Einschränkung: Es können keine Server die aus dem Internet erreichbar sein sollen (Web, Mail,...) im LAN betrieben werden. Durch PAT (Port Address Translation) kann es bei TCP/UDP Protokollen zu Beeinträchtigungen bzw. nicht Verwendbarkeit dieser Anwendungen kommen: z.B.: PASV FTP (Passive File Transfer Protocol), IRC (Internet Relay Chat), RAUDIO(PNA), RTSP (Real Time Stream Control Protocol)

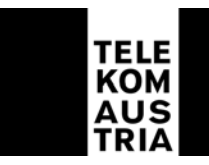

# **Advanced Secure bei der Zugangsart XDSL (optional wählbar anstatt der Standardkonfiguration):**

Eine Firewall soll den Kunden vor Angriffen aus dem Internet schützen. Der Kunde hat Zugang ins Internet (kann entsprechend beschränkt werden), in der entgegengesetzten Richtung (aus dem Internet) ist der Zugriff auf das lokale Netzwerk gesperrt. Es besteht die Möglichkeit, auf Kundenwunsch Ports zu öffnen, über welche dann auch aus dem Internet auf entsprechende Server zugegriffen werden kann. Um einen raschen Support im Fehlerfall oder bei Änderungswünschen der Konfiguration durch den Kunden gewährleisten zu können, richtet sich die Telekom Austria einen gesicherten SSH-Zugang ein (Port 22), über den nur definierte Rechner (Support-Team) der Telekom Austria Zugang haben.

## Advanced Secure (IOS-Softwarefirewalling)

Da Advanced Secure auf dem Router betrieben werden kann ist keine eigene Hardware dafür nötig. Im Feature Advanced Secure ist das entsprechend erforderliche Endgerät (Router) inkl. Software inkludiert. Bei Advanced Secure (keine DMZ möglich) besteht die Sicherheit durch das "NAT-en" (Network Address Translation) und "PAT-en" (Port Address Translation) der Firewall. Die lokalen Workstations sind nicht aus dem Internet erreichbar (private IP-Adressen), können aber mittels PAT auf das Internet zugreifen. Einzelne Server (z.B.: Mail oder Web) erhalten ebenfalls eine private IP Adresse, die für die Erreichbarkeit aus dem Internet aber auf eine offizielle IP-Adresse gemapped wird. Damit sind die Workstations vor Zugriffen aus dem Internet geschützt und der Betrieb von kundeneigenen Servern möglich. Über das Firewall-Feature des Routers kann zusätzlich der Zugriff aus dem Internet z.B.: nur für dezidierte Quell-IP-Adressen gestattet werden und stehen Funktionen wie Packetfiltering, Erkennen von Synch- Attacken usw. zur Verfügung.

Advanced Secure setzt eine positive Prüfung der technischen Machbarkeit (im Zuge der Herstellung) voraus.

Folgende Features sind bei Advanced Secure nicht enthalten:

IP-Sec VPN (Virtual Privat Network) Verschlüsselungen wie z.B.: 3DES Data Encryption Standard (DES ist die 56bit Verschlüsselung, 3 DES ist 3x56bit=168bit Verschlüsselung) DMZ (Demilitarisierte Zone)

Advanced Secure wird im Zuge der Herstellung einmalig konfiguriert. Allfällige Konfigurationsänderungen können gegen gesondertes Entgelt durchgeführt werden.

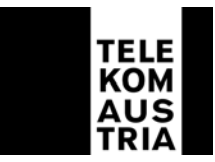

# **2.10 Onlinestatistik**

Der Kunde hat die Möglichkeit Online das konsumierte Transfervolumen und die verbrauchte Onlinezeit der Zugangsart über einen eigenen Passwortsatz (Username und Passwort) jederzeit über den Kundenbereich (http://business.telekom.at) einzusehen.

# **2.11 SLA (Service Level Agreement)**

Folgende Qualitätsstandards werden garantiert:

Die Telekom Austria garantiert eine mittlere Verfügbarkeit der Systeme, Einwahl, Authentifizierung und Routing von

Dial-in: 98,0% XDSL: 98,5% Standleitung: 99,0%

pro Vierteljahr (Quartal) in der Zeit von 0:00 bis 24:00 Uhr.

Der Internetzugang ist für den Kunden grundsätzlich entsprechend den o.a. Prozentwerten verfügbar, ausgenommen während notwendiger Wartungszeiten und soweit die Auslastung, Verkehrslage bzw. der Betriebszustand der für den Zugang zum Internet oder zu Diensten des Bereitstellers bzw. der Abwicklung des Dienstes in Anspruch genommenen nationalen oder internationalen Telekommunikationseinrichtungen und -netze es zulassen. Die Nutzungsmöglichkeit und Verfügbarkeit der angeschlossenen bzw. über den Bereitsteller zugänglichen Datenbanken oder Dienste von Anbietern richtet sich nach den von den Betreibern bzw. Anbietern dieser Dienste gestellten Bedingungen der Inanspruchnahme und Betriebszeiten. Die Inanspruchnahme solcher Datenbanken oder Dienste kann den Abschluss einer gesonderten Vereinbarung zwischen dem Kunden und dem Anbieter erfordern.

Es wird ein Wartungsfenster jeden Mittwoch von 1:00 bis 6:00 Uhr vereinbart. Unterbrechungen und/oder Einschränkungen der Nutzungsmöglichkeiten innerhalb dieses Zeitraums werden bei der Berechnung der Verfügbarkeit nicht berücksichtigt.

Die Verfügbarkeit wird als Prozentwert (von Hundert) dargestellt, der angibt, zu welchem Anteil der Gesamtbetriebszeit die jeweilige Leistung minimal verfügbar ist. Der Wert wird vierteljährlich (zum 31.03, 30.06, 30.09 bzw. 31.12) ermittelt. Beginnt oder endet das Vertragsverhältnis innerhalb eines Quartals so erfolgt eine entsprechend anteilige Berechnung. Wird auf Kundenwunsch eine Änderung (Bestellung/Beendigung Backup als Add On´s) durchgeführt, beginnt der Beobachtungszeitraum neu zu laufen. Eine Aufsummierung verschiedener Beobachtungszeiträume ist nicht zulässig.

Notsituationen und höhere Gewalt, dazu zählen insbesondere außergewöhnliche Wetterverhältnisse und Naturereignisse, Lawinen, Vermurungen, Überschwemmungen, Blitzschlag oder Feuer, Streiks oder Aussperrungen, Krieg, militärische Operationen, Terror oder öffentlicher Aufruhr, sowie Verzögerungen bei der Entstörung die durch den Kunden verursacht werden, werden in der Verfügbarkeit nicht berücksichtigt.

Wartungs- und Entstörungsleistungen von Telekom Austria werden in Rechnung gestellt, sofern sich herausstellt, dass der Fehler nicht in dem von Telekom Austria zur Verfügung

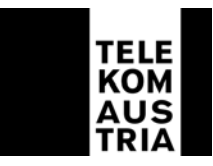

gestellten Übertragungsweg aufgetreten ist oder durch unsachgemäßes Arbeiten des Kunden verursacht wurden.

Die **Annahme der Störungsmeldung** erfolgt durch die im Punkt 2.3 angegebene Business Support Hotline der Telekom Austria

täglich von 0:00 bis 24:00 Uhr

**Verfügbarkeit der Servicetechniker an Werktagen (ausgenommen 24.12. und 31.12.):** Mo-Sa 7:00-19:00 Uhr

Zeiten außerhalb der Verfügbarkeit des Servicetechnikers unterbrechen die angeführte Reaktionszeit sowie die Störungsdauer.

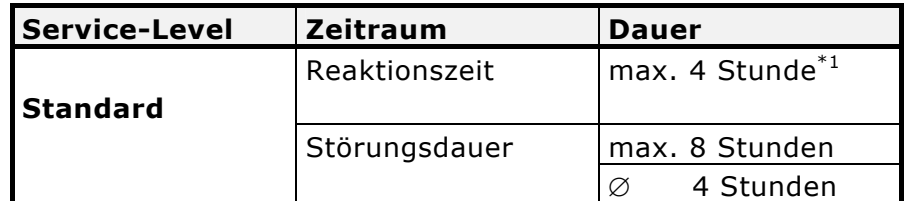

 $*1$  max. Zeitraum bis zum Beginn der operativen Störungsbehebung

## Reaktionszeit

Die Reaktionszeit ist der Zeitraum zwischen der Störungsmeldung durch den Kunden und der Bestätigung der Störungsübernahme durch die für die Störungsbehebung verantwortliche Stelle der Telekom Austria. Die Bestätigung der Störungsübernahme erfolgt telefonisch oder auf elektronischem Weg. Kann eine Bestätigung der Störungsübernahme, aus Gründen, die nicht von der Telekom Austria zu vertreten sind, nicht erfolgen, gilt dies als Fremdverzögerung. Nach der Bestätigung der Störungsübernahme wird unverzüglich mit der Störungseingrenzung begonnen.

# Störungsdauer

Als Störungsdauer gilt der Zeitraum zwischen der Störungsmeldung durch den Kunden und dem Abschluss der Störungsbehebung, welche durch die Gutmeldung an den Kunden bestätigt wird. Eventuelle Verzögerungszeiten bei der Entstörung, die nicht durch die Telekom Austria verursacht werden, werden in der Störungsdauer nicht berücksichtigt und gelten als Fremdverzögerung.

Als störungsrelevante Ereignisse können nur solche herangezogen werden, die in Form einer Störungsmeldung des Kunden an die Telekom Austria gemeldet werden und die zu einer Störungsbehebung durch die Telekom Austria geführt haben. Zur Berechnung der Verfügbarkeit und Wiederherstellungszeit werden nur Leistungen, die Telekom Austria erbringt, herangezogen. Sollte beispielsweise aus Gründen eines Stromausfalles oder durch defekte kundeneigene Einrichtungen Fehler oder Unterbrechungen entstehen, werden diese nicht in die Berechnungen miteinbezogen und somit können keine Ansprüche gegen Telekom Austria aus diesem Grund geltend gemacht werden.

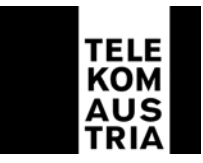

Die jeweiligen Verfügbarkeiten errechnen sich wie folgt:

(Beobachtungszeitraum in h<sup>1</sup> -  $\Sigma$  rel. Störungsdauer im Beobachtungszeitraum in h<sup>2</sup>) Serviceverfügbarkeit= ----------------------------------------------------------------------------------------------- \* 100 Beobachtungszeitraum in h

- <sup>1</sup> ... Beobachtungszeitraum entspricht 3 Monate (1 Quartal): Beispiel Jänner 2003 März 2003 =
- (31 Tage im Jänner + 28 Tage im Februar + 31 Tage im März) \* 24 = 2160 Stunden 2
- … Störungsdauer im Beobachtungszeitraum für die Serviceverfügbarkeit = ∑ aller gemeldeten Störungen im definierten Beobachtungszeitraum lt. Ticketingsystem - Störungen die auf die Ursache zurückzuführen sind, die von der Verfügbarkeitsberechnung ausgeschlossen sind)

Die Verfügbarkeit wird auf 2 Komma stellen genau dargestellt und kaufmännisch gerundet.

# **3 Add On's**

Bei Inanspruchnahme von Add On's werden verschiedene zusätzliche Dienstleistungen (gegen zusätzliches Entgelt gemäß den Entgeltbestimmungen) zum Standardpaket entsprechend den folgenden Bestimmung angeboten.

# **3.1 Router**

Anstelle des in der Zugangsart standardmäßig inkludiertem Routers (bei "XDSL" und "Standleitung") kann der Kunde optional einen höherwertigen Router aus den jeweiligen aktuellen Angeboten (auf Anfrage) der Telekom Austria wählen bzw. als Endgerät bei der Zugangsart "Dial-in" (Router ist standardmässig nicht inkludiert) kaufen.

# **3.2 Zugang zu Firmenbuch und Grundbuch**

Der Zugang zu Firmenbuch und Grundbuch wird dem Kunden über einen eigenen Passwortsatz (Username und Passwort) zur Verfügung gestellt. Leistungen und Entgelte sind unter http://business.telekom.at einzusehen.

# **3.3 Security**

# **Advanced Secure für die Zugangsart Standleitung**

Eine Firewall soll den Kunden vor Angriffen aus dem Internet schützen. Der Kunde hat Zugang ins Internet (kann entsprechend beschränkt werden), in der entgegengesetzten Richtung (aus dem Internet) ist der Zugriff auf das lokale Netzwerk gesperrt. Es besteht die Möglichkeit, auf Kundenwunsch Ports zu öffnen, über welche dann auch aus dem Internet auf entsprechende Server zugegriffen werden kann. Um einen raschen Support im Fehlerfall oder bei Änderungswünschen der Konfiguration durch den Kunden gewährleisten zu können, richtet sich die Telekom Austria einen gesicherten SSH-Zugang ein (Port 22), über den nur definierte Rechner (Support-Team) der Telekom Austria Zugang haben.

#### Advanced Secure (IOS-Softwarefirewalling)

Advanced Secure stellt eine kostengünstige Lösung besonders im SOHO und SME Bereich dar. Hier kann die Lösung auf dem Router betrieben werden und es ist keine eigene

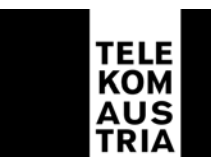

Hardware dafür nötig. Im Feature Advanced Secure ist das entsprechend erforderliche Endgerät (Router) inkl. Software inkludiert. Bei Advanced Secure (keine DMZ möglich) besteht die Sicherheit durch das "NAT-en" (Network Address Translation) und "PAT-en" (Port Address Translation) der Firewall. Die lokalen Workstations sind nicht aus dem Internet erreichbar (private IP-Adressen), können aber mittels PAT auf das Internet zugreifen. Einzelne Server (z.B.: Mail oder Web) erhalten ebenfalls eine private IP Adresse die für die Erreichbarkeit aus dem Internet aber auf eine offizielle IP-Adresse gemapped wird. Damit sind die Workstations vor Zugriffen aus dem Internet geschützt und der Betrieb von kundeneigenen Servern möglich. Über das Firewall-Feature des Routers kann zusätzlich der Zugriff aus dem Internet z.B.: nur für dezidierte Quell-IP-Adressen gestattet werden und stehen Funktionen wie Packetfiltering, Erkennen von Synch- Attacken usw. zur Verfügung.

Folgende Features sind bei Advanced Secure nicht enthalten:

IP-Sec VPN (Virtual Privat Network) Verschlüsselungen wie z.B.: 3DES Data Encryption Standard (DES ist die 56bit Verschlüsselung, 3 DES ist 3x56bit=168bit Verschlüsselung) DMZ (Demilitarisierte Zone)

## Support

Inkludierte Leistungen:

Installation und einmalige Konfiguration (Konfigurationsänderungen können gegen gesondertes Entgelt durchgeführt werden)

# **3.4 IP-Sec**

IP-Sec steht für **I**nternet **P**rotokoll **Sec**urity und ermöglicht einen mittels Verschlüsselung sichereren Datenaustausch über das Internet zwischen definierten Nutzern (Master, Client, Softwareclient).

IP-Sec wird wahlweise in folgenden Paketformen angeboten:

IP-Sec mit 1 bis 3 Clients und 5 Softwareclients IP-Sec mit 1 bis 3 Clients und 15 Softwareclients IP-Sec mit 1 bis 3 Clients und 25 Softwareclients

Die dafür erforderlichen technischen Voraussetzungen werden seitens Telekom Austria im Rahmen von IP-Sec wie folgt zur Verfügung gestellt.

Eine Bestellung von IP-Sec ist nur vom Master (Zentrale, Main Office etc.) möglich und setzt einen bestehenden Business Access Zugang (ausgenommen Dial-in) der Telekom Austria am Kundenstandort voraus. Vertragspartner von Telekom Austria bei IP-Sec ist der Master (Kunde).

Der Kunde (Master) hat die Möglichkeit 1-3 Clients (Filialen, Partner etc.) mit Standort in Österreich zu definieren, von denen bei Vorliegen der jeweiligen

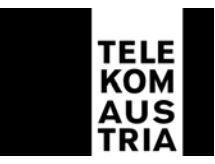

Standortvoraussetzungen Daten über IP-Sec zum Master verschlüsselt übermittelt und/oder abgerufen werden können. Je nach Kundenwahl sind im IP-Sec Paket 5, 15, oder 25 Softwareclients inkludiert.

An einem Business Access Zugang kann jeweils nur ein Master oder ein Client eingerichtet werden. Im Rahmen von IP-Sec verschlüsselte Daten können ausschließlich zwischen dem Master und den definierten Clients bzw. Softwareclients ausgetauscht werden.

**Client:** Voraussetzung um vom Kunden (Master) als Client (Filiale, Partner, etc.) definiert zu werden ist ein bereits bestehender XDSL Office Light, XDSL Office, oder Business Access (ausgenommen Dial-in) Internetzugang der Telekom Austria am Standort des Clients.

**Softwareclient:** Mit dem von der Telekom Austria dem Master zum Download zur Verfügung gestellten und vom User auf sein Endgerät (PC/Laptop) selbst zu installierenden Softwareclient, ist es nach richtiger Eingabe von Passwort und Username möglich, über das Internet eine gesicherte Verbindung zum Firmennetzwerk des Masters aufzubauen. Mit dem Start der Verschlüsselung hat der Kunde nicht mehr die Möglichkeit, Dienste aus dem Internet zu konsumieren.

Die erforderlichen Zugangsdaten (Passwörter, Usernamen etc.) der Softwareclients (Anzahl je nach ausgewähltem Paket) werden dem Kunden (Master) übermittelt.

#### Systemvoraussetzungen:

Betriebssysteme: Windows 98, Windows ME, Windows NT 4.0 (Service Pack 6), Windows 2000, Windows XP, Mac OS X (Version 10.2.0 oder später), 32 oder 64 bit Solaris kernel OS (Version 2.6 oder später), RedHat (Version 6.2), Linux. Hardwarevoraussetzungen: Mindestens 50 MB freier Festplattenspeicher, 32 MB RAM (64 bzw. 128 MB empfohlen).

Wichtiger Hinweis: Der Internetzugang ist nicht Leistungsbestandteil von IP Sec, jedoch Voraussetzung für die Nutzung. Bei einigen Internetanbietern kann es aufgrund technischer Einschränkungen (z.B. Portfiltering) zu Problemen beim Aufbau des IP-Sec Tunnels kommen.

Die Freigaben und Löschungen zugriffsberechtigter Clients, die Verwaltung der Kundenprofile der Softwareclients (wie Username und Passwort) und die Festlegung jener Bereiche des Firmennetzwerks zu den von Clients und Softwareclients über IP-Sec Daten ausgetauscht bzw. unter welchen Kriterien auf diese zugegriffen werden darf, liegt in der alleinigen Verantwortung des Kunden. Die Einholung allenfalls erforderlicher Zustimmungen Dritter (Clients bzw. Softwareclients) obliegt dem Kunden. Diesbezüglich haftet der Kunde der Telekom Austria auch für die Vollständigkeit und Richtigkeit seiner Angaben.

Ein Support von Softwareclients ist nur über Kontaktaufnahme des Masters bei der Telekom Austria möglich.

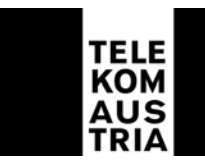

**Hinweis:** Geht das Ende der Mindestvertragsdauer bei IP-Sec über den Ablauf der für Business Access vereinbarten Mindestvertragsdauer hinaus, so verlängert sich die Mindestvertragsdauer von Business Access automatisch um diesen Zeitraum. Ist die Mindestvertragsdauer Business Access bereits abgelaufen, so findet die bei IP-Sec vereinbarte Mindestvertragsdauer in vollem Umfang auch auf das Vertragsverhältnis Business Access Anwendung. Im Falle der Beendigung des Vertragsverhältnisses bezüglich IP-Sec - aus welchem Grund auch immer - bleibt die für die Business Access vereinbarte Mindestvertragsdauer unverändert aufrecht. Allfällige bei der Bestellung von Business Access gewährte Konditionen werden durch die Bestellung von IP-Sec nicht berührt. Auf die Umstände bezüglich der angeführten Vertragsverlängerungen wird der Kunde bei Vertragsabschluss seitens Telekom Austria explizit hingewiesen.

# **3.5 Wireless LAN**

Wireless LAN ist in einem Basismodell für die Zugangsart XDSL (Übertragungstechnologie ADSL) möglich, dass heißt anstatt des Standardrouters wird ein Router mit integrierter Wireless LAN-Funktionalität eingesetzt.

Einschränkungen: > Max. 16 User. > Keine Erweiterung der Funkzelle möglich.

#### **3.6 SecureMail**

Die Inanspruchnahme von SecureMail setzt einen bestehenden Business Access der Telekom Austria und den DNS-Eintrag der kundeneigenen Domain(s) auf den Name Servern der Telekom Austria voraus. Der Empfänger-Mail Server muss im IP-Netz von Telekom Austria erreichbar sein. SecureMail ist ein Add On zu Business Access, das vor eventuell schädlichen Programmen wie zum Beispiel Viren, Würmern oder Trojaner einen erhöhten Schutz bietet und wird in drei unterschiedlichen Produktausprägungen angeboten. Hat ein Kunde SecureMail gemeinsam mit VirusFilter (siehe Punkt 2.6) im Einsatz, bezieht er den erhöhten Schutz von 2 unterschiedlichen Scannern.

# **Basic. Advanced. Professional.**

SecureMail reicht vom Basic Produkt, welches das Scannen von E-Mails auf Viren und den Support für diese Applikation beinhaltet, bis hin zum Rund–um–Virenschutz (auch am Client) für jeglichen Datentransfer mit zusätzlichen Auswertungen und Informationen.

Der Nutzung von SecureMail sind bis 250 User keine Grenzen durch das Ausmaß an Domains und/oder des über eine Domain laufenden E-Mail-Verkehrs und/oder der Anzahl der E-Mails gesetzt.

Telekom Austria AG • Lassallestraße 9 • 1020 Wien Firmensitz Wien • Firmenbuch-Nr. 144477t • DVR: 0962635 • UID: ATU 40198200 • Handelsgericht Wien • www.telekom.at

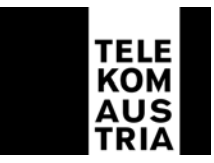

Die zur Verfügung gestellten Produkte entsprechen dem verfügbaren Stand der Technik bei der Bekämpfung von Computerviren. Dennoch kann, insbesondere aufgrund der ständigen Neu- und Weiterentwicklung von Softwareviren deren Mutationen oder die Entwicklung neuer, virenähnlicher Programme, eine vollständige Virenfreiheit bzw. ein vollständiger und absoluter Schutz (100%) vor Virenbefall nicht garantiert werden.

Die Dienstleistungen werden nach Vorkonfiguration durch die Telekom Austria, nachfolgender Einstellungen durch den Kunden und entsprechender Verständigung der Supporthotline aktiviert.

**Wichtiger Hinweis:** Der Kunde erklärt sich bei Inanspruchnahme von SecureMail ausdrücklich damit einverstanden, dass eingehende E-Mails entsprechend gefiltert werden. Die Konfiguration und der weitere Umgang mit derartigen E-Mails liegt unter Beachtung und Einhaltung allenfalls bestehender rechtlicher, insbesondere arbeits- und datenschutzrechtlicher Bestimmungen in der alleinigen Verantwortung des Kunden. Die Inanspruchnahme von SecureMail setzt einen Business Access der Telekom Austria voraus. Geht das Ende der Mindestvertragsdauer bei SecureMail über den Ablauf der für Business Access vereinbarten Mindestvertragsdauer hinaus, so verlängert sich die Mindestvertragsdauer von Business Access automatisch um diesen Zeitraum. Ist die Mindestvertragsdauer von Business Access bereits abgelaufen, so findet die bei SecureMail vereinbarte Mindestvertragsdauer in vollem Umfang auch auf das Vertragsverhältnis Business Access Anwendung. Im Falle der Beendigung des Vertragsverhältnisses bezüglich SecureMail - aus welchem Grund auch immer - bleibt die für Business Access vereinbarte Mindestvertragsdauer unverändert aufrecht. Allfällige bei der Bestellung von Business Access gewährte Konditionen werden durch die Bestellung von SecureMail nicht berührt. Auf die Umstände bezüglich der angeführten Vertragsverlängerungen wird der Kunde bei Vertragsabschluss seitens Telekom Austria explizit hingewiesen.

#### 3.6.1 SecureMail Basic

SecureMail Basic als Grundprodukt beinhaltet folgende Leistungen:

- Das Scannen des gesamten SMTP Verkehrs auf einen eventuellen Virenbefall bekannter Viren mit Hilfe von verschiedenen Scann-Technologien.
- Das Erkennen von Viren in Dateien mit verschiedenen Packalgorithmen.
- Das Entfernen von E-Mails mit aufgefundenen Computerviren in E-Mails und Attachements. Bei entsprechender Konfiguration durch den Kunden wird jedoch das infizierte E-Mail zugestellt und auf dessen Gefahr hingewiesen.
- Die Information an den Administrator über Vorfälle.
- Das Blocken von definierten Dateien.
- Das selbständige Konfigurieren der Virenschutzeinstellungen über ein persönliches Web Interface.

Telekom Austria AG • Lassallestraße 9 • 1020 Wien Firmensitz Wien • Firmenbuch-Nr. 144477t • DVR: 0962635 • UID: ATU 40198200 • Handelsgericht Wien • www.telekom.at

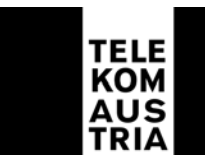

- Automatische Updates der Antiviren-Patterns.
- Statistiken.
	- Information über Anzahl der verschickten E-Mails.
	- Information über das E-Mail-Aufkommen insgesamt.
	- Information über die Anzahl der gefundenen Viren.
	- Information über die Top 5 Viren.
- Support durch Telekom Austria.
	- Kostenlose Support Hotline der Telekom Austria.

• Annahme der Störung im First Level, Mo-So 0:00-24:00.

Annahme der Störung im Second Level,

# **an Werktagen ausgenommen 24.12. und 31.12.:** Mo-Sa 7:00-19:00

Bei SecureMail Basic wird der E-Mail-Verkehr des Kunden auf einen eventuellen Virenbefall bekannter Viren geprüft, vireninfizierte E-Mails werden je nach Einstellung des Kunden entfernt oder gelöscht. Es werden Settings definiert, nach denen die Software auf den Telekom Austria Servern die ein- und ausgehenden E-Mails scannt. Kunden, die über mehrere Domains bei Telekom Austria verfügen und den darüber gehenden E-Mail-Verkehr auf Viren prüfen wollen, ist es frei gestellt, für jede Domain eigene, beliebige Settings zu definieren.

Bei Kunden mit eigenen Mail Servern, die auch den ausgehenden E-Mail-Verkehr scannen lassen, steht die Funktion "E-Mail-Umleitung" nur eingeschränkt zur Verfügung. Die Funktion "Externe E-Mails empfangen und an externe Adresse umleiten" wird nicht unterstützt. Möchte ein Kunde "E-Mail Umleiten" verwenden, so kann der gesamte ausgehende E-Mail Verkehr nicht gescannt werden. Das gilt ebenfalls für SecureMail Advanced und Professional.

# 3.6.2 SecureMail Advanced

Dies stellt eine Erweiterung von SecureMail Basic dar. Zusätzlich zu den im SecureMail Basic angebotenen Funktionen werden dem Kunden bei SecureMail Advanced folgende Leistungen zur Verfügung gestellt:

- Dezentraler Client-Virenschutz (durch Administrator des Kunden).\*
	- Erkennen und Entfernen bestehender und sofern bereits bekannter neuer Viren.
	- Erkennen von unterschiedlichsten Virenarten (Makro-, Trojanische Pferde, Bootviren, etc.).
	- Erkennen von Dialer-Programmen.
	- Schutz vor systemübergreifenden Makroviren.
	- Scannen gepackter Files.
	- Möglichkeit des Versendens von "Alarmen" an den Kunden-Administrator.
	- Möglichkeit automatischer Updates bei individueller Konfiguration.

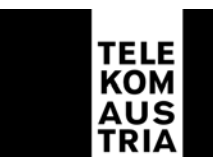

Hersteller-Viren-Support, telefonisch, **an Werktagen ausgenommen 24.12. und 31.12.:** Mo-Sa 7:00-19:00, nach Störungsmeldung bei Telekom Austria.

- \* Die Systemmindestvoraussetzungen für den Client-Virenschutz seitens der PCs des Kunden sind (gilt auch für SecureMail Professional):
	- Betriebssystem: WIN95/98/ME/NT/2000/XP
	- Prozessor: Pentium 60 MHz (Pentium II bei WIN 2000/XP)
	- Arbeitsspeicher: 64 MB
	- Freier Festplattenspeicher: 40 MB

3.6.3 SecureMail Professional

Dies stellt eine zusätzliche Erweiterung des SecureMail Advanced dar. Zusätzlich zu den im SecureMail Advanced angebotenen Funktionen werden dem Kunden bei SecureMail Professional folgende Leistungen zur Verfügung gestellt:

- Zentral administrierbarer Client Virenschutz (durch Administrator des Kunden).
	- Installation und Deinstallation von Client und Server-Versionen.
	- Automatisierter Download vorhandener Antiviren-Updates.
	- Zentralisiertes Warnsystem via E-Mail oder ein anderes Nachrichtensystem.
- Professional Reporting mit erweiterten Statistiken.
	- Information über den höchsten unternehmensexternen Virenursprung in das Unternehmen.
	- Information über größten Viren-Empfänger im Unternehmen.
	- Übersicht über die häufigsten, auftretenden Viren der Länder Europas (Periode der Anzeige zwischen 24 Stunden und 1 Jahr wählbar).
	- Information über neuartigen Bedrohungen am Virensektor.
	- Zugriff Informationsdatenbank über Computerviren für Beschreibung der Auswirkung der verschiedenen Viren.

# **3.7 SpamProtection**

Mit mandantenfähiger (vom Kunden selbst individuell einstellbarer) Anti Spam Mail-Lösung wird der E-Mail-Verkehr des Kunden, bevor er in die E-Mail-Boxen der Nutzer gelangt, zentral auf Spam gefiltert. Dabei ist es für den Kunden möglich, den einzelnen kundeneigenen Domains verschiedene Regeln zuzuweisen, nach denen der E-Mail-Verkehr auf Spams gefiltert werden soll. Darüber hinaus können vom Kunden angelegte IT-Administratoren diese Regeln selbst bestimmen. Die Bedienung über ein Web Interface erfolgt wie beim Produkt SecureMail. Hat der Kunde SpamProtection gemeinsam mit Spam-Filter (siehe Punkt 2.6) im Einsatz, übersteuert die feiner einstellbare SpamProtection den Grobfilter SpamFilter automatisch.

Voraussetzung für den Bezug des SpamProtection-Dienstes ist der DNS-Eintrag der kundeneigenen Domain(s) auf den Name Servern von Telekom Austria. Der Empfänger-Mail Server muss im IP-Netz von Telekom Austria erreichbar sein.

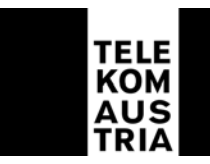

Der Nutzung von SpamProtection sind bis 250 User keine Grenzen durch das Ausmaß an Domains und/oder des über eine Domain laufenden E-Mail-Verkehrs und/oder der Anzahl der E-Mails gesetzt.

Die Dienstleistungen werden nach Vorkonfiguration durch Telekom Austria, nachfolgender Einstellungen durch den Kunden und entsprechender Verständigung der Support Hotline aktiviert. Nach dieser Mitteilung des Kunden sorgt Telekom Austria dafür, dass der eingehende E -Mail-Verkehr des Kunden auf Spams untersucht wird. Dafür wird der Verkehr über die SpamProtection-Infrastruktur geroutet, was über eine Änderung des MX-Eintrags passiert. Diese Leistung erfolgt unabhängig von der Anzahl der PC-Arbeitsplätze (User). Bei mehreren Internet-Zugängen über Telekom Austria eines Kunden, richtet sich das Entgelt nach dem Zugang mit der höchsten Bandbreite.

**Wichtige Hinweise:** Der Kunde erklärt sich bei Inanspruchnahme von SpamProtection ausdrücklich damit einverstanden, dass eingehende E-Mails anhand der vom Kunden individuell festzulegenden Parameter auf Spam gefiltert werden. Die Konfiguration und der weitere Umgang mit als Spam klassifizierten E-Mails liegt unter Beachtung und Einhaltung allenfalls bestehender rechtlicher, insbesondere arbeits- und datenschutzrechtlicher, Bestimmungen in der alleinigen Verantwortung des Kunden. Für den Verlust oder die Vernichtung von E-Mails, die durch die vom Kunden getroffenen Einstellungen auftreten können, übernimmt Telekom Austria - außer bei Vorsatz oder grober Fahrlässigkeit - keine Haftung. Weiters kann ein vollständiger und absoluter Schutz (100%) vor dem Erhalt von Spam- (Werbe-), oder vom Kunden als unerwünscht definierten E-Mails seitens Telekom Austria nicht garantiert werden, und übernimmt Telekom Austria für etwaige daraus dem Kunden entstandene Schäden - außer bei Vorsatz oder grober Fahrlässigkeit - keinerlei Haftung. Ein Blocken (Löschen) von Telekom Austria versendeten E-Mails ist nicht möglich. Die Inanspruchnahme von SpamProtection setzt einen Business Access von Telekom Austria voraus. Geht das Ende der Mindestvertragsdauer bei SpamProtection über den Ablauf der für Business Access vereinbarten Mindestvertragsdauer hinaus, so verlängert sich die Mindestvertragsdauer von Business Access automatisch um diesen Zeitraum. Ist die Mindestvertragsdauer Business Access bereits abgelaufen, so findet die bei SpamProtection vereinbarte Mindestvertragsdauer in vollem Umfang auch auf das Vertragsverhältnis Business Access Anwendung. Im Falle der Beendigung des Vertragsverhältnisses bezüglich SpamProtection - aus welchem Grund auch immer - bleibt die für die Business Access vereinbarte Mindestvertragsdauer unverändert aufrecht. Allfällige bei der Bestellung von Business Access gewährte Konditionen werden durch die Bestellung von SpamProtection nicht berührt. Auf die Umstände bezüglich der angeführten Vertragsverlängerungen wird der Kunde bei Vertragsabschluss (Bestellformular) seitens Telekom Austria explizit hingewiesen.

SpamProtection wird in drei unterschiedlichen Produktausprägungen angeboten.

- **Basic.**
- **Advanced.**
- **Professional.**

Telekom Austria AG • Lassallestraße 9 • 1020 Wien Firmensitz Wien • Firmenbuch-Nr. 144477t • DVR: 0962635 • UID: ATU 40198200 • Handelsgericht Wien • www.telekom.at

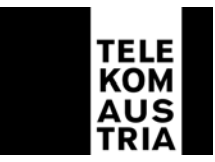

SpamProtection reicht vom Basic Produkt, für das Ausfiltern von E-Mails unerwünschten Inhalts, bis hin zu White- und Blacklists, die eine weitere, exaktere Filterung ermöglichen.

## 3.7.1 SpamProtection Basic

SpamProtection Basic ist das Grund-Produkt und beinhaltet folgende Leistungen.

- Spam Mail-Prüfung des eingehenden Kunden-E-Mail-Verkehrs auf Grund regelbasierender Technologien. Der Kunden-IT-Administrator kann Einstellungen mittels eines Reglers treffen, der E-Mails auf Grund eines Zählsystems als Spam E-Mails oder reguläre E-Mails klassifiziert.
- Klassifizierung und Bezeichnung aller Spam E-Mails durch Hinzufügen des Subject-Texts mit "SPAM" und default-mäßige Zustellung an alle User oder Umleiten dieser klassifizierten E-Mails auf eine gesonderte E-Mail Box oder Löschen dieser E-Mails (vom Kunden-IT-Administrator festzulegen).
- Basic Statistics umfassen die Auswertung der Anzahl der E-Mails und verursachten Traffic mit Anzahl der als Spam klassifizierten E-Mails.
- Automatische Updates der Anti Spam Software.
- Support durch Telekom Austria.
	- Kostenlose Support Hotline von Telekom Austria.
	- Annahme der Störung im First Level, Mo-So 0:00-24:00.
	- Annahme der Störung im Second Level, an Werktagen, ausgenommen 24.12. und 31.12., Mo-Sa 7:00-19:00.

Bei SpamProtection Basic wird der E-Mail-Verkehr des Kunden auf Spam Mails geprüft, Spam Mails werden je nach Einstellung des Kunden zugestellt, entfernt oder gelöscht. Es werden Settings definiert, nach denen die Software auf den Telekom Austria Servern die eingehenden Mails prüft. Kunden, die über mehrere Domains bei Telekom Austria verfügen und den darüber laufenden E-Mail-Verkehr auf Spam prüfen wollen, ist es frei gestellt, für jede Domain eigene, beliebige Settings zu definieren.

#### 3.7.2 SpamProtection Advanced

Dies stellt eine Erweiterung von SpamProtection Basic dar. Zusätzlich zu den in SpamProtection Basic angebotenen Funktionen ist SpamProtection Advanced um folgende Leistungen erweitert:

• Konfiguration von White Lists. Werden erwünschte und/oder reguläre E-Mails als "SPAM" klassifiziert, kann der Kunden-IT-Administrator bestimmte Regeln definieren, damit diese E-Mails trotzdem zum Empfänger gelangen. Trifft auf eine E-Mail eine solche Regel zu, wird diese nicht mehr überprüft, ob sie Spam ist oder nicht sondern wird sofort zugestellt. Bei diesen Regeln handelt es sich um

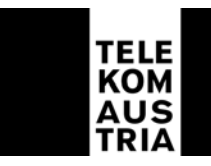

Keywords, die wahlweise in Absender-, Empfänger-E-Mail-Adresse, im Subject und Body überprüft werden.

• Hersteller-Spam Support, telefonisch, an Werktagen, ausgenommen 24.12. und 31.12., Mo-Sa 7:00-19:00, nach Störungsmeldung bei Telekom Austria.

## 3.7.3 SpamProtection Professional

Dies stellt eine Erweiterung des SpamProtection Advanced dar. Zusätzlich zu den in SpamProtection Advanced angebotenen Funktionen werden dem Kunden bei SpamProtection Professional folgende Leistungen zur Verfügung gestellt:

- Konfiguration von Black Lists. Es wird dem Kunden-IT-Administrator ermöglicht, nach vier Kriterien (Absender-, Empfänger-E-Mail-Adresse, Keywords im Subject und Keywords im Body) festzulegen, welche E-Mails trotzdem als Spam behandelt werden, obwohl sie zuvor als reguläres E-Mail eingestuft waren.
- Professional Statistics umfassen die Auswertungen der im Advanced und Professional Package enthaltenen Features. Es ist ersichtlich, welche Regel (Whiteund Black List) wie oft gegriffen hat. Dadurch können die Regeln optimiert werden.

# **3.8 SAP Zugang**

Verfügt der Kunde über einen Business Access der Telekom Austria und ist der Kunde gleichzeitig Kunde der Firma SAP AG, Walldorf, Deutschland, samt einer eigenen SAP Kundennummer, so stellt Telekom Austria den Netzzugang zum Online Support Service (OSS) der SAP AG in Walldorf bereit.

#### **3.9 Backup**

Im Rahmen von Backup stellt die Telekom Austria dem Business Access Kunden bei Ausfall seiner primären Zugangsart (XDSL, Standleitung) eine Backup Anbindung an das Internet zur Verfügung.

Zugangsart:

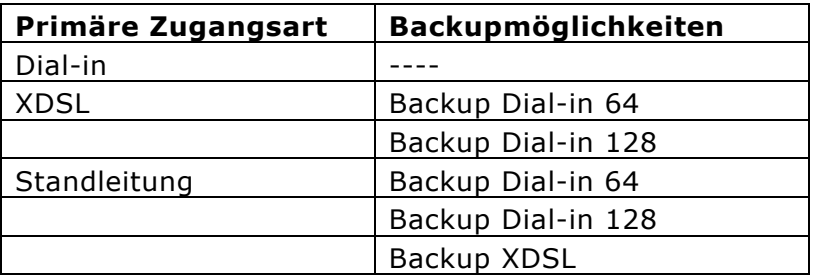

Telekom Austria AG • Lassallestraße 9 • 1020 Wien

Firmensitz Wien • Firmenbuch-Nr. 144477t • DVR: 0962635 • UID: ATU 40198200 • Handelsgericht Wien • www.telekom.at

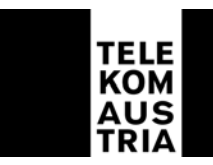

Sollte die primäre Internetanbindung (Zugangart) ausfallen, so wird automatisiert eine Verbindung ins Internet über die vom Kunden gewählte Backup Variante aufgebaut. Dadurch steht dem Kunden, trotz Unterbrechung seiner Primäranbindung eine Internetanbindung zur Verfügung und etwaige Stillstandzeiten werden möglichst gering gehalten.

Der Kunde hat im Backup Fall grundsätzlich keine Änderungen gegenüber der primären Access Anbindung mit der Ausnahme der geringeren Anbindungsgeschwindigkeit (Bandbreite) aufgrund der unterschiedlichen Übertragungstechnologien. Dem Kunden wird im Backup Fall die gleiche IP-Range geroutet, die für die Serverfunktionalität etc. erforderlich ist. Das im Zuge der Backup Anbindung konsumierte Datentransfervolumen wird dem jeweils gewählten Tarifmodell der primären Zugangsart zu- bzw. über dieses abgerechnet.

Nachdem die Störung der Primäranbindung behoben ist, wird die Backup Verbindung automatisiert abgebaut und der IP-Traffic wird wieder in gewohnter Form über die primäre Verbindung gesendet. Die Steuerung der beiden Wege sowie deren Verbindungsauf- und abbau wird vom Router, der im Zuge der Backup Variante als Bestandteil der vereinbarten Dienstleistung zur Verfügung gestellt wird, am Kundenstandort gemanagt.

Für die Backuplösung gelten sinngemäß die Bestimmungen gemäß Punkt 2.11, wobei sich durch die Möglichkeit der Backuplösung die generelle Verfügbarkeit der jeweiligen Internetanbindung um 0,5% erhöht, unabhängig davon ob die Anbindung durch die Primäranbindung und/oder durch die Backuplösung erfolgt.

Eine ordentliche Kündigung des Add On "Back up" ist für beide Vertragspartner unter Einhaltung einer dreimonatigen Kündigungsfrist jeweils zum Quartalsende (31.03, 30.06, 30.09 bzw. 31.12) möglich. Eine Vertragsbeendigung von Backup XDSL beendet auch gleichzeitig die Vereinbarung bezüglich der ADSL Zugangsleistung innerhalb derselben Frist.

# **3.9.1 Backup Dial-in**

# **3.9.1.1 Backup Dial-in 64**

Dial-in 64 beinhaltet die Einwahl auf den HW 194 über einen kundenseitig bereits bestehenden ISDN-BA Anschluss der Telekom Austria (nicht über einen herkömmlichen Telefonanschluss (POTS) möglich). Als Bandbreite steht im Backup Fall eine Up- und Downstreamgeschwindigkeit von jeweils maximal bis zu 64 kbit/s auf der Teilnehmeranschlussleitung zur Verfügung (1 B-Kanal). Der Verbindungsaufbau beim Kunden erfolgt automatisch, nach Ausfall der primären Anbindung und bleibt solange aufrecht, bis die Störung der primären Anbindung behoben ist.

Telekom Austria AG • Lassallestraße 9 • 1020 Wien Sprachtelefonie kann genutzt werden. Es kann grundsätzlich jede Tarifoption für Sprachtelefonie der Telekom Austria in Anspruch genommen werden. Im monatlichen Entgelt für den Dienst Backup Dial-in ist kein Grundentgelt sowie kein Verbindungsentgelt

Firmensitz Wien • Firmenbuch-Nr. 144477t • DVR: 0962635 • UID: ATU 40198200 • Handelsgericht Wien • www.telekom.at

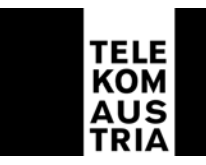

für die Sprachtelefonie enthalten. Es gelten die AGB, LB und EB der jeweils gewählten Tarifoption der Telekom Austria.

Der ISDN muss Point to Multipoint konfiguriert sein, wenn der Router direkt an die NT (Network Termination) des ISDN Anschlusses angeschaltet wird. Bei Anschaltung des Routers auf ein Port einer Nebenstellenanlage ist eine interne S0-Bus Schnittstelle mit Unterstützung von EDSS1 (ISDN-Protokoll) für die Konfiguration des Routers auf der Nebenstellenanlage erforderlich. Zur Nutzung des Dienstes Backup Dial-in ist weiters mindestens ein unbelegter B-Kanal des ISDN-Anschlusses erforderlich. Der zweite B-Kanal kann für weitere ISDN-Dienste (z.B. Sprachtelefonie) verwendet werden. Wenn die Backup Lösung nicht genutzt wird, können beide B-Kanäle für ISDN-Dienste verwendet werden. Bei Betrieb einer Nebenstellenanlage am gleichen ISDN-Anschluss ist zudem zu beachten, dass das ISDN-Zusatzfeature "Entgeltanzeige" (AOC) aktiviert sein muss, da verschiedene Nebenstellenanlagen ansonsten den gewünschten Verbindungsabbau nicht ordnungsgemäß durchführen können.

Unter dieser Voraussetzung können folgende Nebenstellenanlagen und die Zugangsart Backup Dial-in gemeinsam auf einem ISDN-Anschluss betrieben werden:

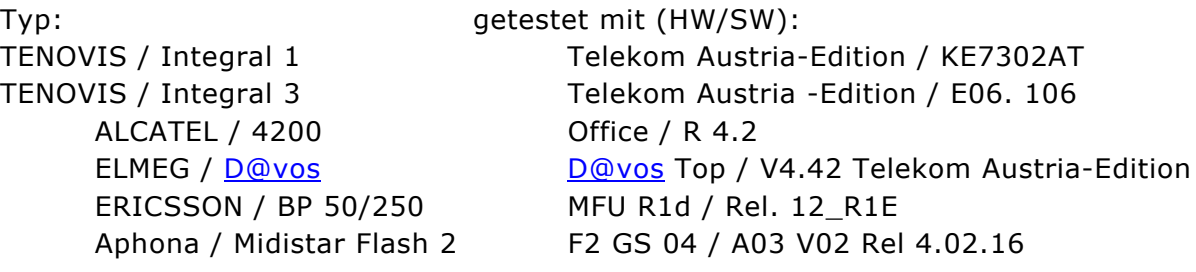

Nicht geeignet: Typ: gestestet mit (HW/SW): TENOVIS / Integral 55 EWU3-01 / E06. 2

# **3.9.1.2 Backup Dial-in 128**

Leistungsbeschreibung grundsätzlich wie unter Punkt 3.7.1.1, jedoch mit dem Unterschied, dass dem Kunden durch die Zuschaltung des zweiten ISDN-Kanals (Kanalbündelung) ein Up- und Downloadgeschwindigkeit von maximal bis zu 128kbit/s (2 B-Kanäle) auf einer Teilnehmeranschlussleitung als Bandbreite für die Backupanbindung zur Verfügung steht. Für die Dauer der Nutzung beider B-Kanäle für den Internetzugang ist die Nutzung der Sprachtelefonie nicht möglich. **Hinweis:** Sollte im Backup Fall – beispielsweise aufgrund der Nutzung der Sprachtelefonie durch den Kunden - kein B-Kanal des ISDN-BA Anschluss verfügbar sein, so kann folglich auch keine Backupanbindung aufgebaut werden. Der Ausfall wird in der Berechnung der Verfügbarkeit nicht herangezogen.

# **3.9.2 Backup XDSL**

#### **3.9.2.1 Backup XDSL (Übertragungstechnologie ADSL)**

Telekom Austria AG • Lassallestraße 9 • 1020 Wien Firmensitz Wien • Firmenbuch-Nr. 144477t • DVR: 0962635 • UID: ATU 40198200 • Handelsgericht Wien • www.telekom.at

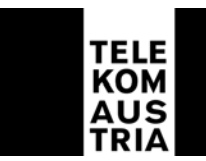

Es ist sowohl die Realisierung von XDSL auf Basis ADSL (ADSL Herstellbarkeit vorausgesetzt) über einen bestehenden herkömmlichen Telefonanschluss (POTS) als auch über einen bestehenden ISDN Basisanschluss der Telekom Austria möglich. Sprachtelefonie kann genutzt werden. Es kann grundsätzlich jede Tarifoption für Sprachtelefonie der Telekom Austria in Anspruch genommen werden. Im monatlichen Entgelt für den Dienst Backup XDSL ist kein Grundentgelt sowie kein Verbindungsentgelt für die Sprachtelefonie enthalten. Es gelten die AGB, LB und EB der jeweils gewählten Tarifoption der Telekom Austria. Bei Backup XDSL (Übertragungstechnologie ADSL) begründet der Kunde gleichzeitig auch ein Vertragsverhältnis mit der Telekom Austria betreffend ADSL Zugangsleistung (auf Basis der AGB Online-ADSL samt dazugehöriger EB und LB der Telekom Austria, in der jeweils gültigen Fassung).

Backup XDSL bietet folgendes Bandbreitenprofil auf Basis der Übertragungstechnik ADSL.

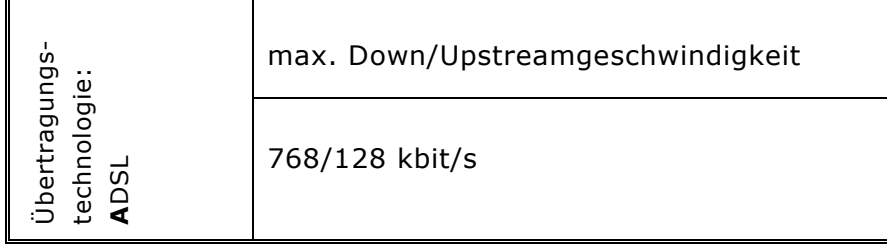

# **3.10 TOP Service**

Die Annahme der Störungsmeldung erfolgt durch die im Punkt 2.3 angegebene Business Support Hotline der Telekom Austria. Das TOP Service erweitert einerseits die Verfügbarkeit der Servicetechniker und verkürzt die definierte Reaktionszeit und Störungsdauer vom Punkt 2.11.

Die Erweiterung des Supports bezieht sich einerseits auf die Zugangsart (Punkt 1) sowie auf die Services die in den Standardleistungen (Punkt 2) definiert sind. Weiters sind in den erweiterten Support folgende Add On's miteingebunden: Wireless LAN, Router, Backup, sowie Advanced Secure werden in den erhöhten Servicezeiten mittels Remotezugriff serviciert.

Verfügbarkeit der Servicetechniker: Mo-So 0:00-24:00 Uhr

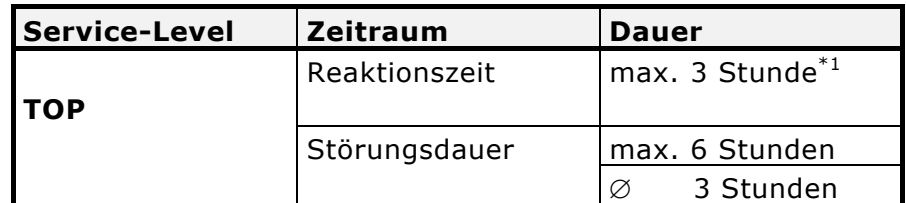

\*1 max. Zeitraum bis zum Beginn der operativen Störungsbehebung

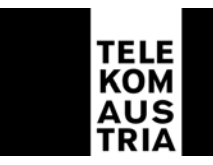

Es gelten die Bestimmungen gemäß Punkt 2.11 insoweit durch das Add On "Top Service" keine von diesen abweichenden oder ergänzenden Regelungen getroffen werden.

Eine ordentliche Kündigung des Add On "Top Service" ist für beide Vertragspartner unter Einhaltung einer dreimonatigen Kündigungsfrist jeweils zum Quartalsende (31.03, 30.06, 30.09 bzw. 31.12) möglich.

# **4. Änderungen betreffend Bandbreite, der Zugangsart bzw. des Tarifmodells bei Business Access Produkten sowie Änderungen bei der Inanspruchnahme von Add On Features.**

Wählt der Kunde ein Business Access Produkt mit einer anderen Bandbreite oder einer anderen Zugangsart sowie Tarifmodell, oder möchte er eine Änderung bei den Add On Features vornehmen so wird ein einmaliges Umstellungsentgelt verrechnet.